# **cupom bet 365**

- 1. cupom bet 365
- 2. cupom bet 365 :baixar o app da bet365
- 3. cupom bet 365 :7games jogos do telefone

# **cupom bet 365**

#### Resumo:

**cupom bet 365 : Descubra os presentes de apostas em caeng.com.br! Registre-se e receba um bônus de boas-vindas para começar a ganhar!** 

#### contente:

ais provávelde ganhar. Éa perna menos confiável, umposta múltipla da aquela com produz maior taxa strike". Um banco tendes ser essa Seleção do preço curto; mas isso nem e foio caso! Qual era Uma Aposição Banqueira? - Timeform timefor : votando 20 ; que-é/asvistacom Drake ganha US R\$ 2,3 milhões após suar nos Chiefes para vencer Super owl", diz...

#### [apostas online copa](https://www.dimen.com.br/apostas-online-copa-2024-07-27-id-5900.pdf)

Brodato no App Store e como usear um arquivo APK no iOS

Você provavelmente já ouviu falar do jogo Brotato em 2 cupom bet 365 versão iOS, que possui uma grande quantidade de conteúdo pago. Originalmente, diferentes personagens poderiam ser desbloqueados completando sequências de 2 conquistas, o que continua ocorrendo na versão chinesa do BrotaTO e na versão para PC.

Por algum motivo, a versão iOS 2 do jogo tem adicionado muito conteúdo que requer que os jogadores efetuem pagamentos.

No entanto, alguns jogadores gostariam de jogar a 2 versão do jogo que estava disponível antes dos pagamentos adicionais. Infelizmente, não existe uma forma simples de se fazer downgrade 2 da versão iOS do Brotato.

Entretanto, existe uma maneira de jogar a versão anterior do Brotato no seu dispositivo iOS através 2 do uso do arquivo APK.

Normalmente, arquivos APK são associados com o sistema operacional Android e não conseguimos abri-los em cupom bet 365 2 dispositivos iOS.

Existem algumas possibilidades se você quer rodar um arquivo APK:

Rode-o em cupom bet 365 um emulador Android em cupom bet 365 seu computador.

Rode-o 2 em cupom bet 365 um dispositivo Android.

Use um software específico (por exemplo, AltServer) para tratar os arquivos APK como arquivos IPA.

Descreveremos a 2 terceira opção, já que é a opção mais conveniente se quiser jogar o Brotato no seu iPhone ou iPad.

Como jogar 2 Brotato no dispositivo iOS

Siga as etapas abaixo se quiser rodar arquivos APK em cupom bet 365 seu dispositivo iOS:

Abra o websites da 2 LambdaTest e procure pela página "Como usar um arquivo APK em cupom bet 365 um dispositivo iOS". Abra a página e leia 2 as instruções cuidadosamente.

lambdatest/software-testing-questions/use-apk-file-on-ios

Baixe o arquivo IPA em cupom bet 365 seu computador.

Instale o Cydia Impactor.

.

Conecte o iPhone ou iPad no computador usando 2 um cabo USB.

Abra o Cydia Impactor.

Arraste e solte o IPA duvidoso no Cydia Impactor.

Se solicitado, insira as credenciais de cupom bet 365 2 ID de apple. Abra o seu celular iOS, vá até o aplicativo Padrões

 $\sim$   $\sim$ ---

---

Neste artigo, você aprendeu como jogar o Brotato no 2 seu dispositivo iOS utilizando um arquivo APK. Compreender como usar arquivos APk em cupom bet 365 um dispositivo iOS é essencial se 2 você deseja aproveitar jogos sem precisar fazer qualquer compra no aplicativo. Este tutorial é uma excelente maneira de começar a 2 jogar oBrotato do seu iPhone ou iPad hoje mesmo. Não perca tempo, comece a jogar BrotaTO no seu aparelho iOS 2 agora e desfrute de horas de diversões, sem precisando se preocupar em cupom bet 365 realizar nenhuma compra no aplicativo!\\*/>

 $\sim$   $\sim$   $-$ 

Com este tutorial detalhado 2 e passo a passo, você

pode finalmente

Baixe agora e comece a desbloquear todas as funcionalidades escondidas no jogo. Explore todos os 2 c

\\*-^p>+

# **cupom bet 365 :baixar o app da bet365**

Bem-vindo ao Bet365, a casa das apostas esportivas online! Aqui, você encontra as melhores odds e uma ampla variedade de eventos para apostar.

No Bet365, você pode apostar em cupom bet 365 diversos esportes, incluindo futebol, basquete, tênis e muito mais. Além disso, oferecemos uma ampla gama de mercados de apostas, para que você possa encontrar a aposta perfeita para você.

pergunta: Como faço para criar uma conta no Bet365?

resposta: Criar uma conta no Bet365 é fácil e rápido. Basta acessar o site do Bet365 e clicar em cupom bet 365 "Criar conta". Em seguida, preencha o formulário de registro com seus dados pessoais e crie um nome de usuário e senha.

pergunta: Quais são os métodos de pagamento aceitos pelo Bet365?

# **cupom bet 365**

Se procura uma maneira emocionante e em cupom bet 365 segurança de jogar e apostar no seu jogo preferido, então você chegou ao lugar certo! Bet90 é a cupom bet 365 resposta para tudo o que deseja em cupom bet 365 relação a casinos online e apostas desportivas.

### **cupom bet 365**

Bet90 é a cupom bet 365 guia definitiva para tudo o que concerne à indústria de jogos online. Oferecemos uma variedade de opções, desde apostas desportivas até a uma ampla gama de jogos de casino do mais alto nível.

# **Onde e quando se pode fazer aposta com bet90?**

Com o aplicativo bet90, pode fazer a cupom bet 365 aposta onde e quando quiser no seu dispositivo móvel Android ou iOS. Apenas faça o download do aplicativo, e estará pronto para começar.

# **Benefícios de se juntar a bet90**

Além dos nossos modernos e emocionantes jogos de casino, também temos uma extensa lista de opções para apostas desportivas.

#### **Apostas Desportivas**

Temos mais de 10 esportes diferentes para admitir e apostas - que pode variar de futebol, tênis, basquetebol, hóquei no gelo e até mesmo MMA e lutas.

#### **Bônus de boas-vindas**

Registre-se no Bet90 Brasil e obtenha um bónus de boas-vindas de até R\$400 e faça o bet90 app download.

## **Métodos de pagamento**

Os métodos de pagamento incluem: MasterCard, Visa, Paysafecard, Neteller, Skrill, Transferência Bancária, entre vários outros

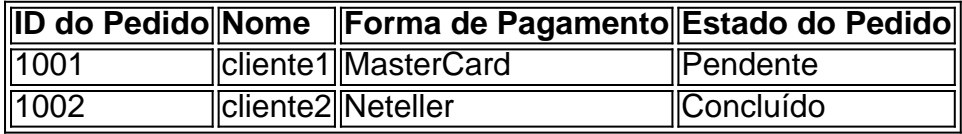

## **Segurança e Confiabilidade**

bet90 considera a segurança e a confiança como prioridades máximas, com procedimentos rigorosos de certificação e protocolos SSL seguros.

### **Da questiones frequentes**

Q: O bet90 é confiável e seguro?

A: Com certeza! O bet90 está plenamente autorizado e regulado, oferecendo aos nossos utilizadores um serviço seguro e justo.

{Pergunte e resposta sobre a questão de segurança}

# **cupom bet 365 :7games jogos do telefone**

# **França enfrenta um parlamento sem maioria e incerteza política após as eleições legislativas**

A França enfrenta um cenário de parlamento sem maioria e profunda incerteza política após as eleições legislativas de domingo. Os três principais grupos políticos de esquerda, centro e direita não conseguiram obter uma maioria absoluta nas urnas, conforme indicam projeções baseadas cupom bet 365 resultados preliminares.

### **Esquerda lidera, centristas cupom bet 365 segundo e a extrema-direita atrás**

A esquerda, representada pelo Nova Frente Popular, aparece à frente com entre 172 e 208 assentos, de acordo com diversas instituições de sondagem. Os centristas do partido Renaissance do presidente Emmanuel Macron estão cupom bet 365 segundo lugar com entre 150 e 174 assentos, enquanto a extrema-direita do Rally Nacional, liderada por Marine Le Pen, ficou cupom bet 365 terceiro com entre 113 e 152 assentos.

### **Coligação de centro e esquerda impede vitória da extrema-direita**

A formação de uma coligação entre centristas e esquerda para bloquear a extrema-direita no segundo turno das eleições teve sucesso, com candidatos de todo o país abandonando as corridas de três candidatos e pedindo unidade contra o partido de Marine Le Pen. Isso resultou cupom bet 365 um grande número de assentos para a extrema-direita, mas não foi suficiente para uma maioria absoluta.

Author: caeng.com.br Subject: cupom bet 365 Keywords: cupom bet 365 Update: 2024/7/27 9:36:12